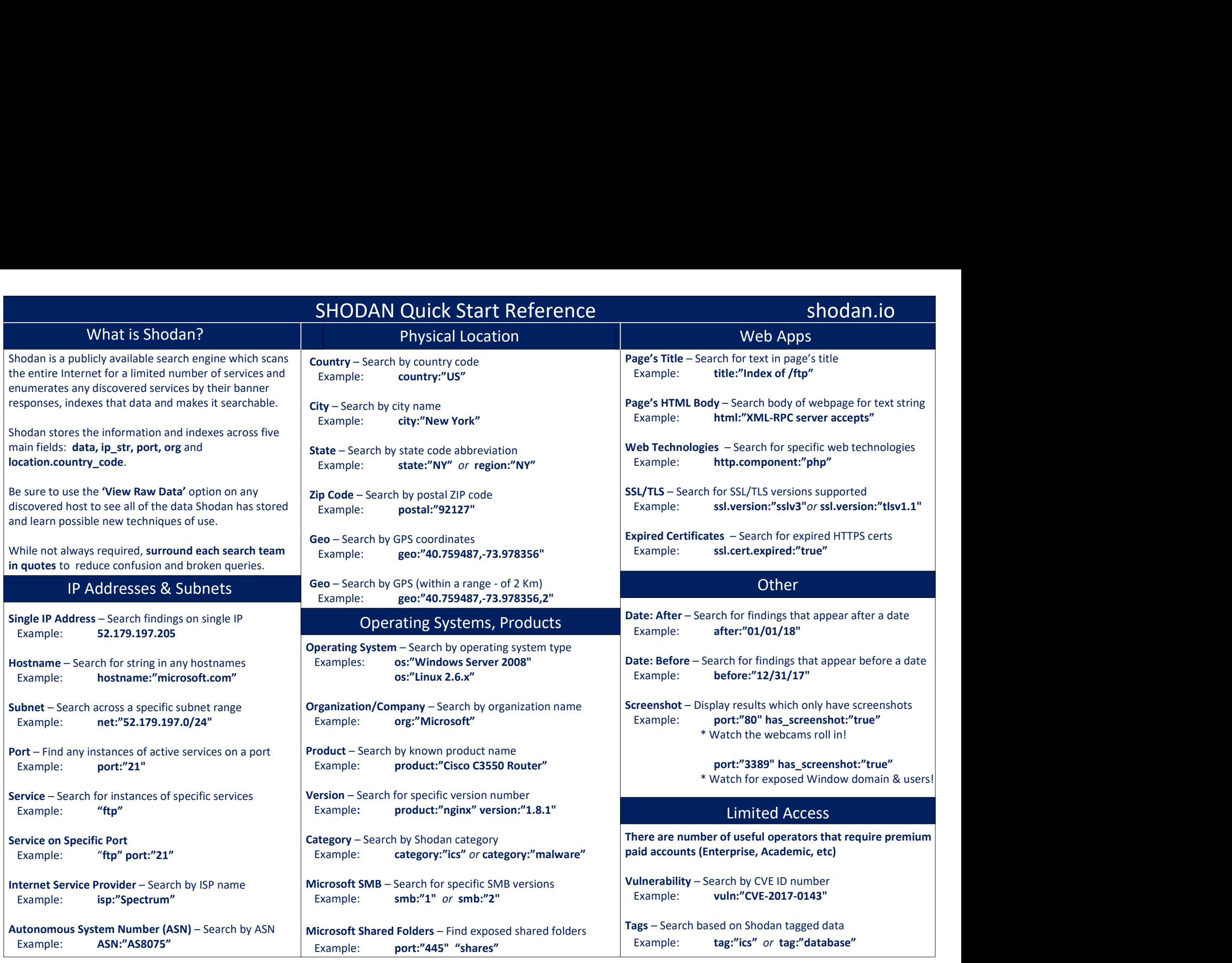

A special thank you to John Matherly (@achillean) and the rest of the Shodan team (@shodanhq)!!! By Michael Holcomb (@mdholcomb)